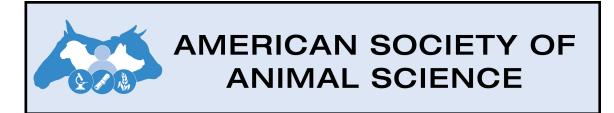

## **Table Guidelines**

Tables and figures must be prepared so they can be understood without referring to information in the body of the abstract.

Tables and figures shall be uploaded as a PDF during the abstract submission process.

Each table and each figure shall be placed on a separate page (separated with section breaks) and identified with table and figure numbers.

Author-defined abbreviations must be defined in each table and figure.

Manufacturer name and location must be provided for any proprietary product appearing in a table or figure.

Tables must be created using the table feature in MS Word.

Each column must have a heading (e.g., Item, Ingredient, Trait, Fatty acid).

Units (e.g., kg) should be separated from headings by a comma, rather than being shown in parentheses.

In the body of the table, numerals are used to reference footnotes. Each footnote should begin on a new line.

Lowercase, superscript letters are used to indicate significant differences among means within a row or column and to reference footnotes explaining how to interpret the letters.

Figure captions should be typed double-spaced on a separate page.

Please limit tables to 9 columns in width.